# GraphChi

1

Steven Krieg

#### Background & Big Idea

- Carnegie Mellon, 2012
- "Large-Scale Graph Computation on Just a PC"

How do we process graphs that exceed available memory?

#### The Solution: Secondary Storage

Graphs are divided into groups of vertices (intervals) and edges (shards).

Intervals are loaded one at a time into memory for processing.

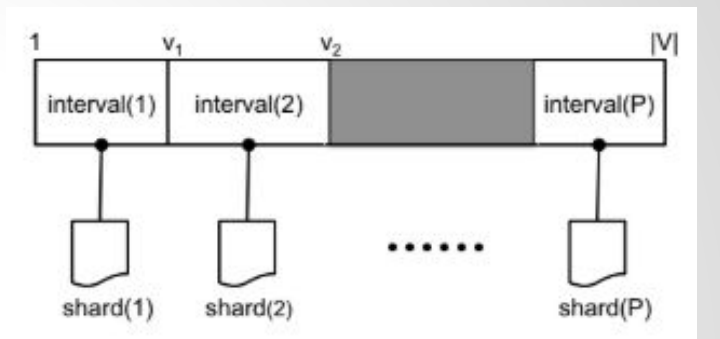

**Interval**: a group of vertices that will be updated in the same execution step

**Shard**: list of edges whose destination vertex is in the interval

1:1 relationship

## "Parallel Sliding Windows"

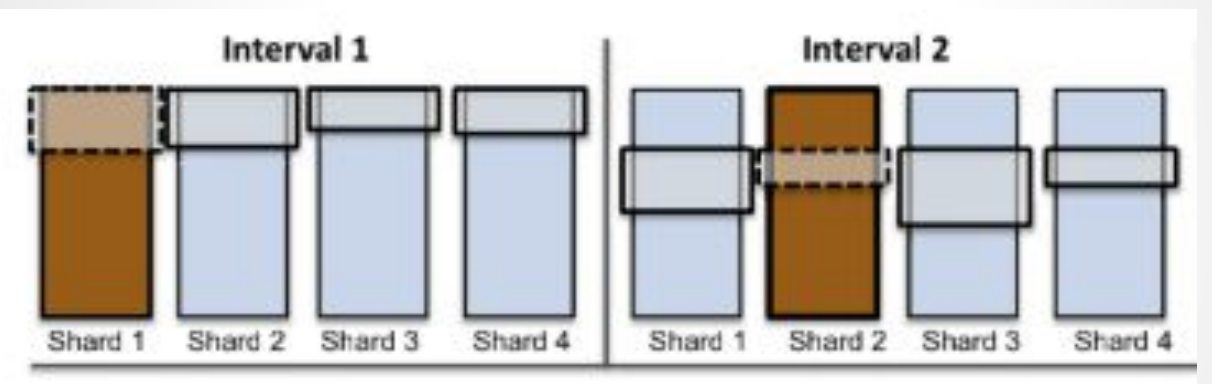

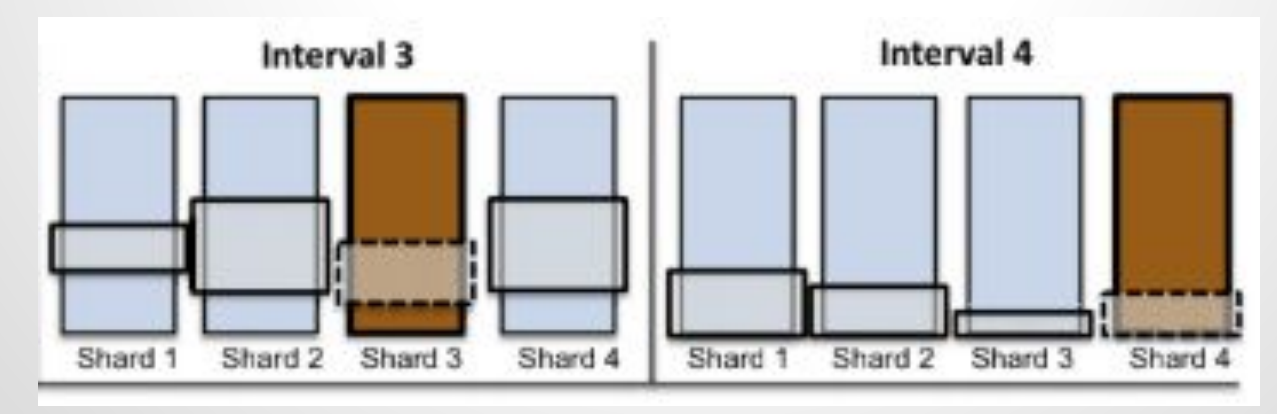

### "Parallel Sliding Windows"

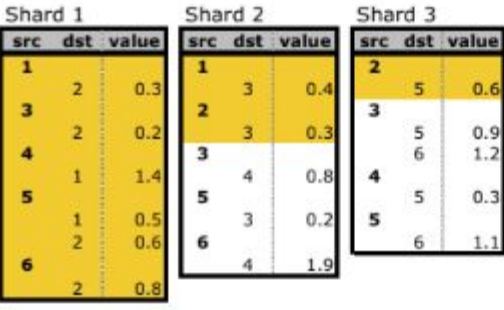

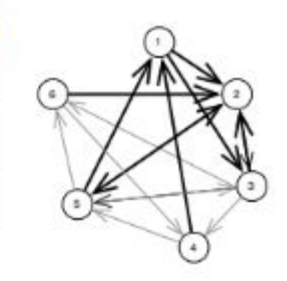

(a) Execution interval (vertices 1-2)

(b) Execution interval (vertices 1-2)

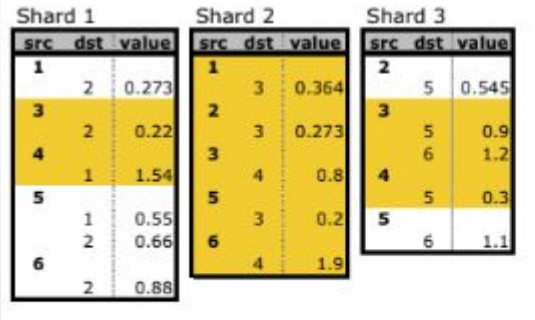

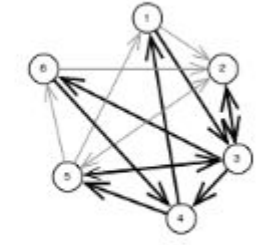

(c) Execution interval (vertices 3-4) (d) Execution interval (vertices 3-4)

# A Specific Purpose

Key performance metric: size (not time).

Use case: large-scale computation (look elsewhere for traversals or queries)

#### Graph Expression

Graphs are divided into groups of vertices (intervals) and edges (shards), which are processed as subgraphs.

Programmer can specify interval size, or default is ¼ available memory.

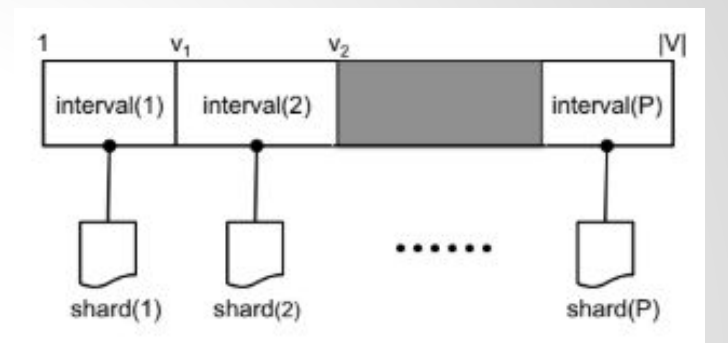

**Interval**: a group of vertices that will be updated in the same execution step

**Shard**: list of edges whose destination vertex is in the interval

1:1 relationship

## Graph Primitives

Weighted, directed graphs.

(You could in theory use unweighted or undirected graphs, but I'm guessing there are better frameworks for those)

## Preprocessing

- 1. Divide vertices into intervals such that there is an approximately uniform in-degree distribution
- 2. Write each edge to a scratch file (shards)
- 3. Pass through each shard file and order edges
- 4. Compute a binary "degree file" with in- and out-degrees of each vertex

Can read from several standard graph formats.

### Execution Model

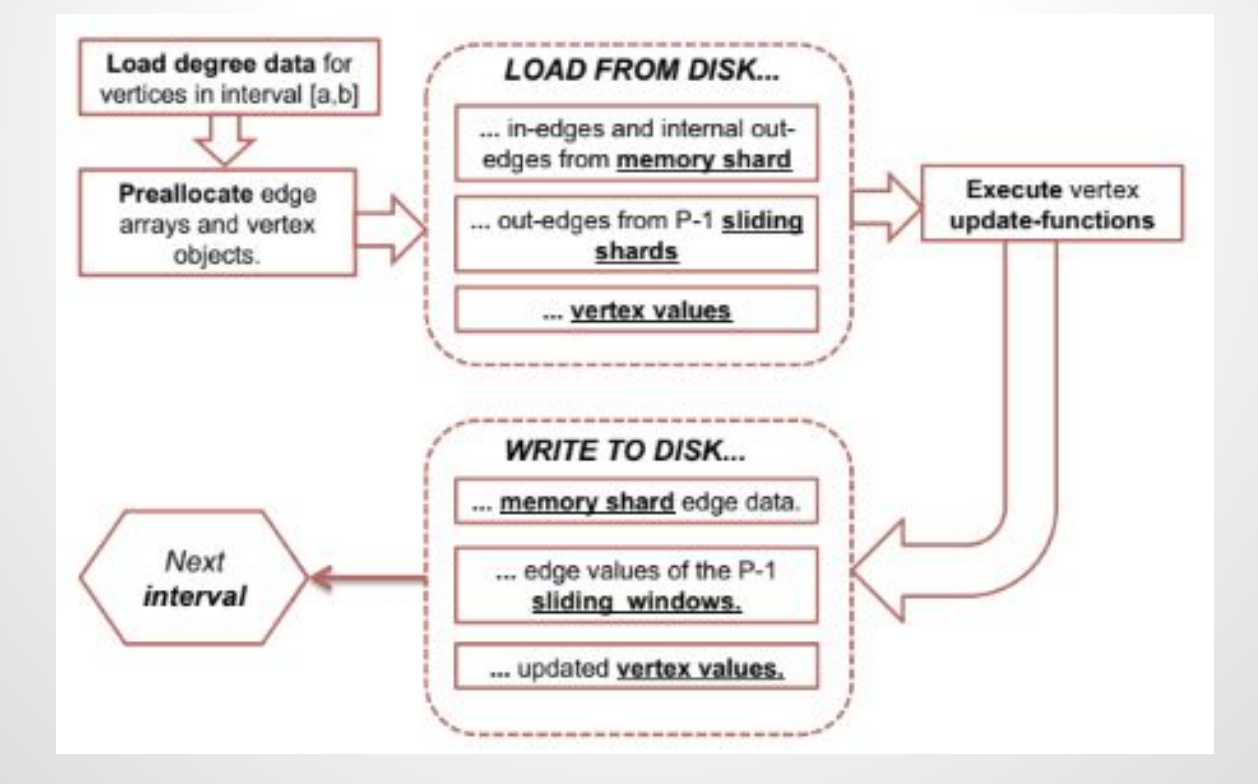

# How to Use (C++)

- 1. Extend GraphChiProgram class & template functions
- 2. Define parameters (memory budget, edge/vertex types, number of iterations, etc.)
- 3. Instantiate custom object and pass it to a graphchi\_engine object

## Sample Functions

before\_iteration(int iteration, graphchi\_context &gcontext)

after\_iteration(int iteration, graphchi\_context &gcontext)

before\_exec\_interval(vid\_t window\_st, vid\_t window\_en, graphchi\_context &gcontext) after\_exec\_interval(vid\_t window\_st, vid\_t window\_en, graphchi\_context &gcontext) update(vertex\_t &v, graphchi\_context &gcontext)

# Example (Pagerank)

struct PagerankProgram : public GraphChiProgram<VertexDataType, EdgeDataType> { … void update(graphchi\_vertex<VertexDataType, EdgeDataType> &v, graphchi\_context &ginfo) { … /\* Compute the sum of neighbors' weighted pageranks by reading from the in-edges. \*/ for(int i=0;  $i \lt v$ .num\_inedges(); i++) { float val =  $v.inedge(i)$ ->get\_data();

```
sum += val;
```

```
 }
```
/\* Compute my pagerank \*/

float pagerank = RANDOMRESETPROB + (1 - RANDOMRESETPROB) \* sum;

# Example (Pagerank cont'd)

```
…
/* Write my pagerank divided by the number of out-edges to
              each of my out-edges. */
          if (v.num_outedges() > 0) {
              float pagerankcont = pagerank / v.num_outedges();
             for(int i=0; i \lt v.num_outedges(); i++) {
                 graphchi_{edge{float> * edge = v.outedge(i); edge->set_data(pagerankcont);
 }
 }
```
#### Performance

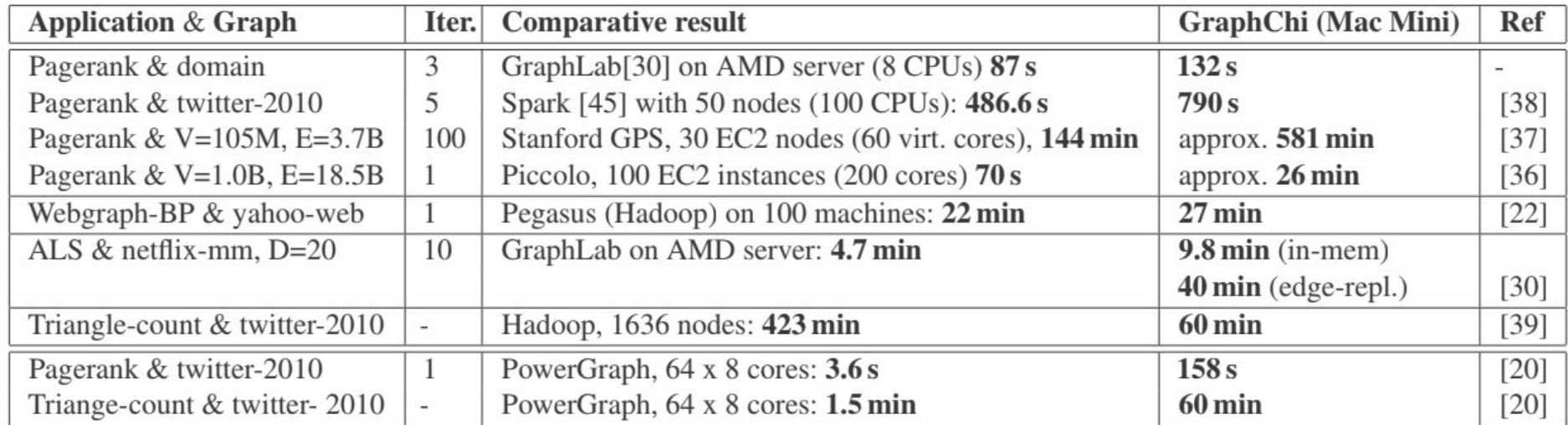

## Further Resources

[1] Aapo Kyrola, Guy E. Blelloch, & Carlos Guestrin. (2018). GraphChi: Large-Scale Graph Computation on Just a PC.

[2]<https://github.com/GraphChi>

[3] Moon, Seunghyeon, Lee, Jae-Gil, Kang, Minseo, Choy, Minsoo, & Lee, Jin-Woo. (2016). Parallel community detection on large graphs with MapReduce and GraphChi. Data & Knowledge Engineering, 104, 17-31. [5] Lu, J., & Thomo, A. (2016). An experimental evaluation of giraph and GraphChi. Advances in Social Networks Analysis and Mining (ASONAM), 2016 IEEE/ACM International Conference on, 993-996.